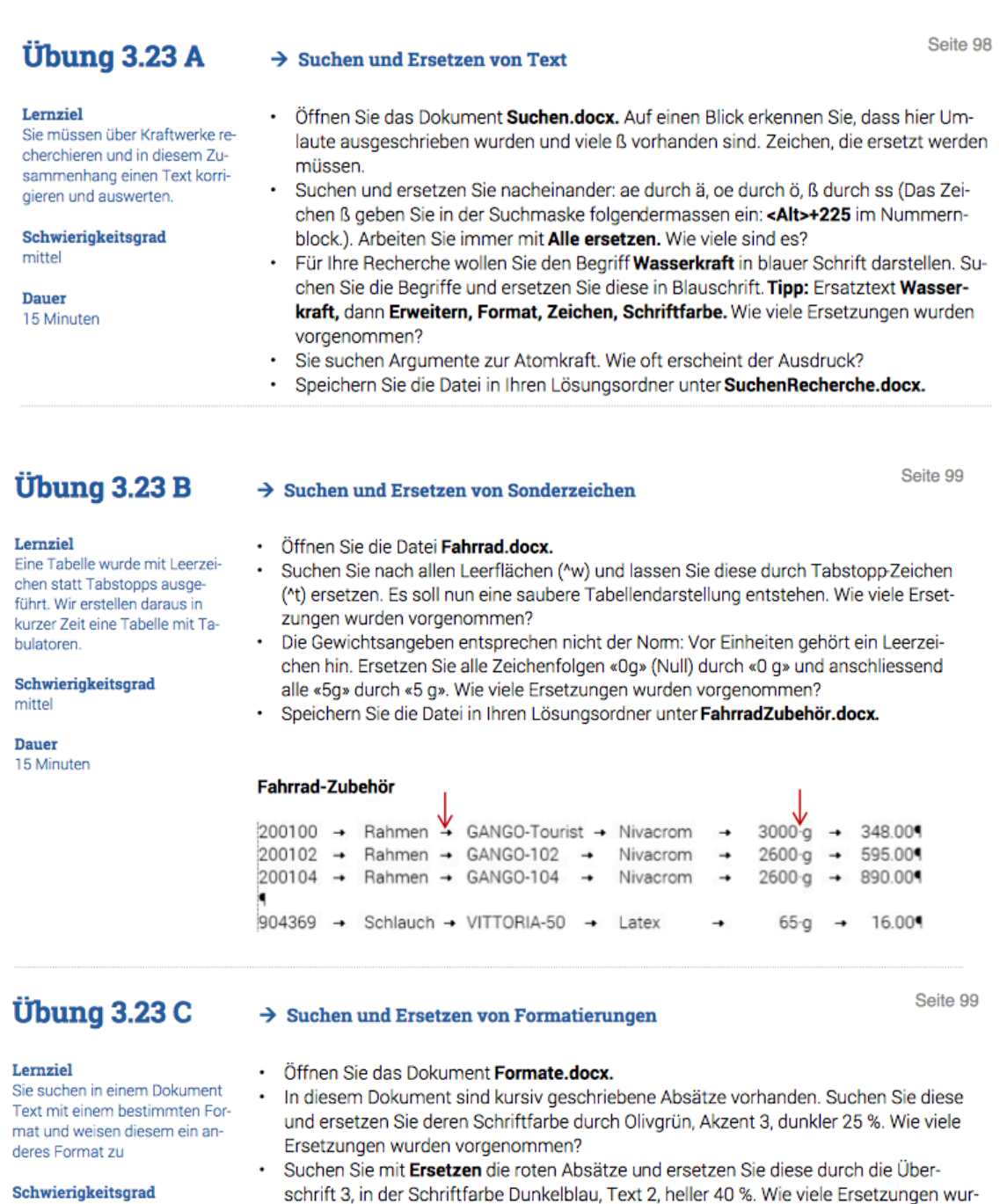

mittel

**Dauer**<br>15 Minuten

- den vorgenommen?
- · Speichern Sie die Datei in Ihren Lösungsordner unter FormatErsatz.docx.

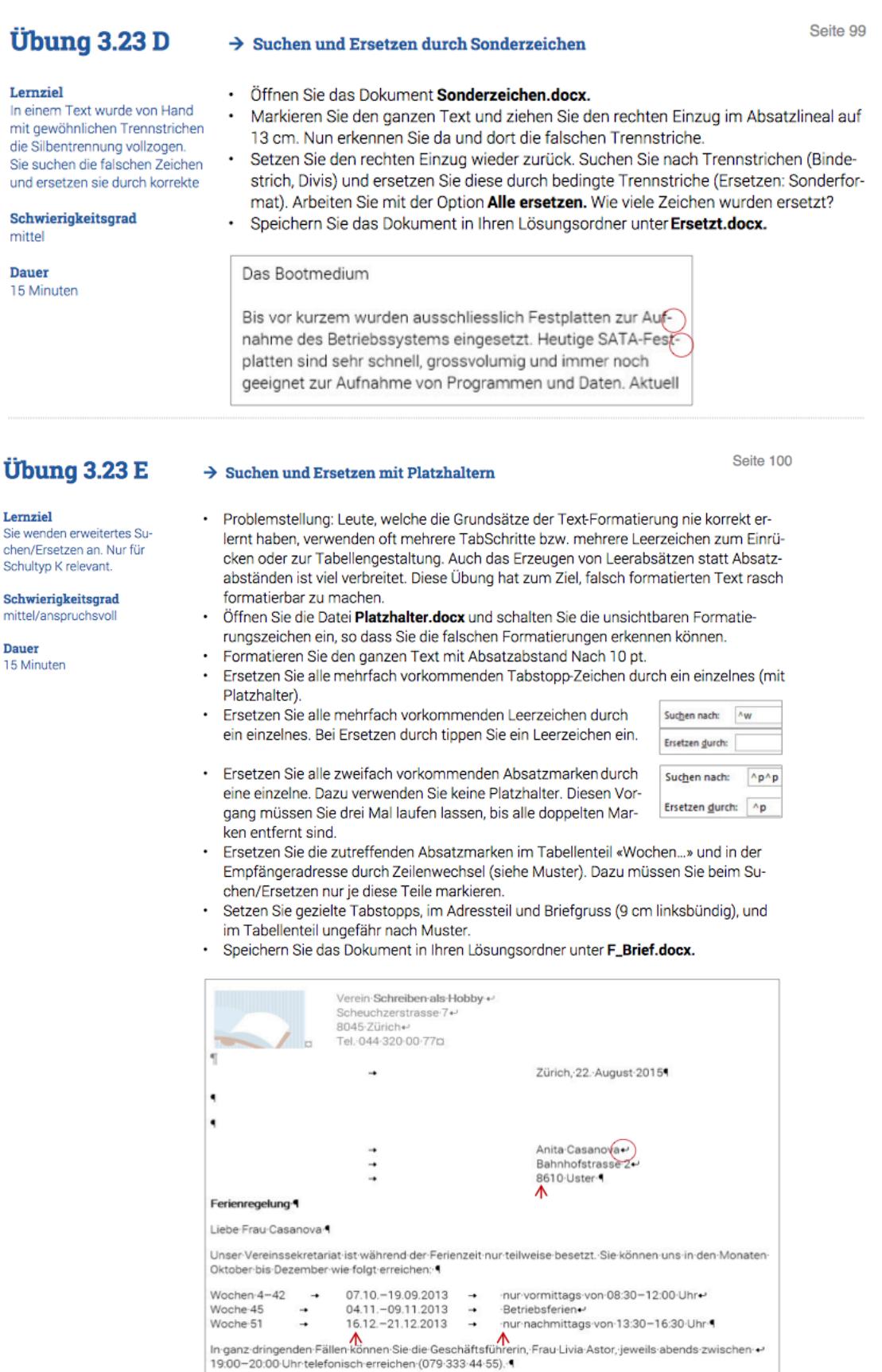

Wir wünschen Ihnen wohlverdiente Erholung, sommerliches Wetter und viel Spass.

 $\rightarrow$ 

 $\vec{a}$ 

Freundliche Grüsse

Verein Schreiben als Hobby+